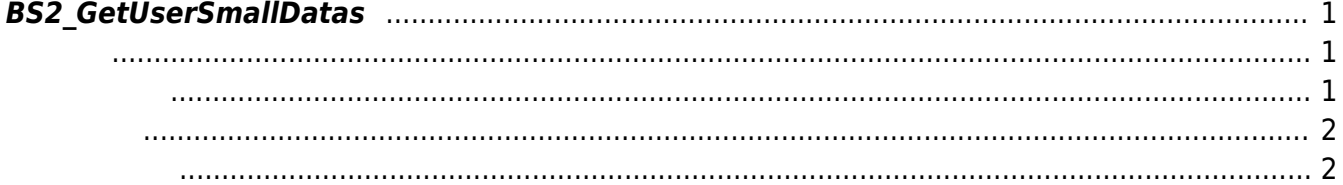

<span id="page-1-3"></span>[User Management API](https://kb.supremainc.com/bs2sdk./doku.php?id=ko:user_management_api) > [BS2\\_GetUserSmallDatas](#page-1-3)

## <span id="page-1-0"></span>**BS2\_GetUserSmallDatas**

 $[+ 2.6.3]$ userMask

모두 동일한 동일

[BS2UserBlob](https://kb.supremainc.com/bs2sdk./doku.php?id=ko:user_management_api#bs2userblob) [BS2\\_GetUserDatas](https://kb.supremainc.com/bs2sdk./doku.php?id=ko:bs2_getuserdatas)

BS2UserSmallBlob BS2UserPhoto

<span id="page-1-1"></span>#include "BS\_API.h"

int BS2\_GetUserSmallDatas(void\* context, uint32\_t deviceId, char\* uids, uint32\_t uidCount, BS2UserSmallBlob\* userBlob, BS2\_USER\_MASK userMask);

BS2UserSmallBlob

- <span id="page-1-2"></span>[In] *context* : Context
- $\bullet$  [In]  $deviceId$  :
- $\bullet$  [In]  $uids$  :
- $\bullet$  [In] *uidCount* :
- $\bullet$  [Out]  $userBlob:$
- [In] *userMask* : Mask

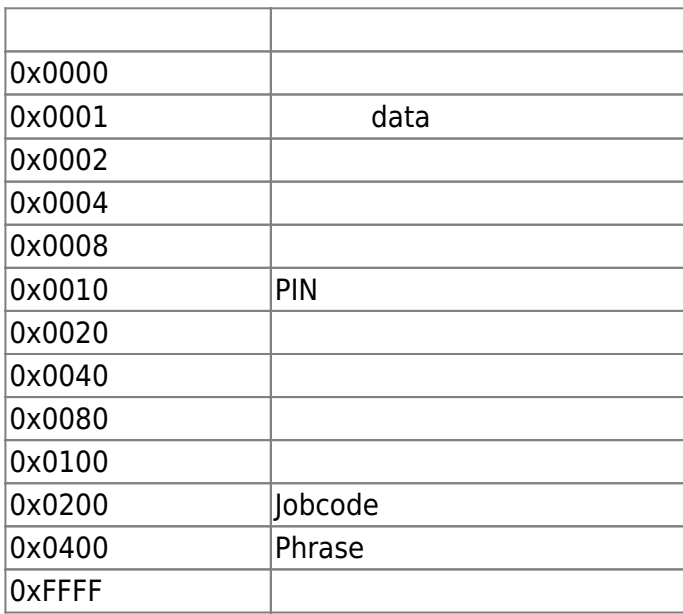

<span id="page-2-0"></span>합니다.

## BS\_SDK\_SUCCESS

<span id="page-2-1"></span>[BS2\\_EnrollUserSmall](https://kb.supremainc.com/bs2sdk./doku.php?id=ko:bs2_enrollusersmall) [BS2\\_EnrollUserSmallEx](https://kb.supremainc.com/bs2sdk./doku.php?id=ko:bs2_enrollusersmallex) [BS2\\_GetUserSmallInfos](https://kb.supremainc.com/bs2sdk./doku.php?id=ko:bs2_getusersmallinfos) [BS2\\_GetUserSmallInfosEx](https://kb.supremainc.com/bs2sdk./doku.php?id=ko:bs2_getusersmallinfosex) [BS2\\_GetUserSmallDatas](#page-1-3) [BS2\\_GetUserSmallDatasEx](https://kb.supremainc.com/bs2sdk./doku.php?id=ko:bs2_getusersmalldatasex)

From: <https://kb.supremainc.com/bs2sdk./> - **BioStar 2 Device SDK**

Permanent link: **[https://kb.supremainc.com/bs2sdk./doku.php?id=ko:bs2\\_getusersmalldatas&rev=1557812349](https://kb.supremainc.com/bs2sdk./doku.php?id=ko:bs2_getusersmalldatas&rev=1557812349)**

Last update: **2019/05/14 14:39**